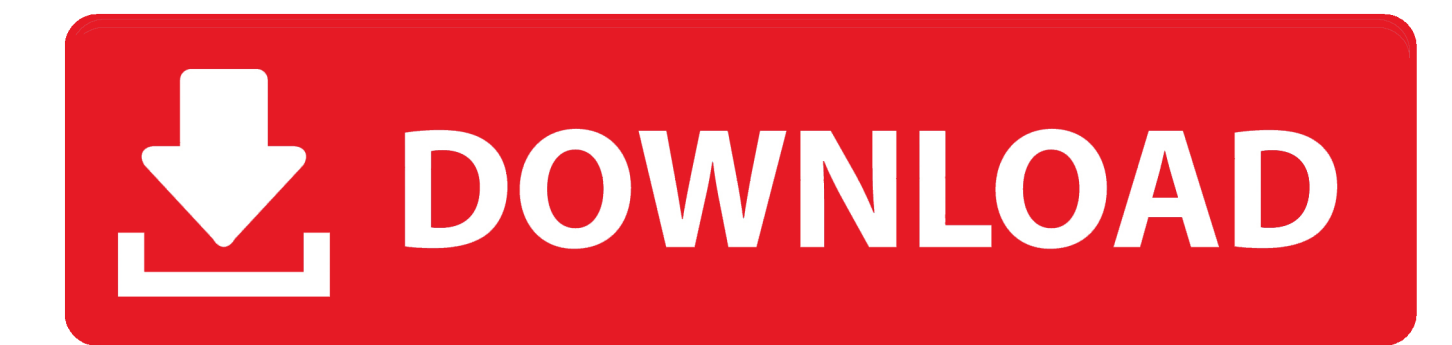

It Could Have Been Me Offline Activation Keygenl

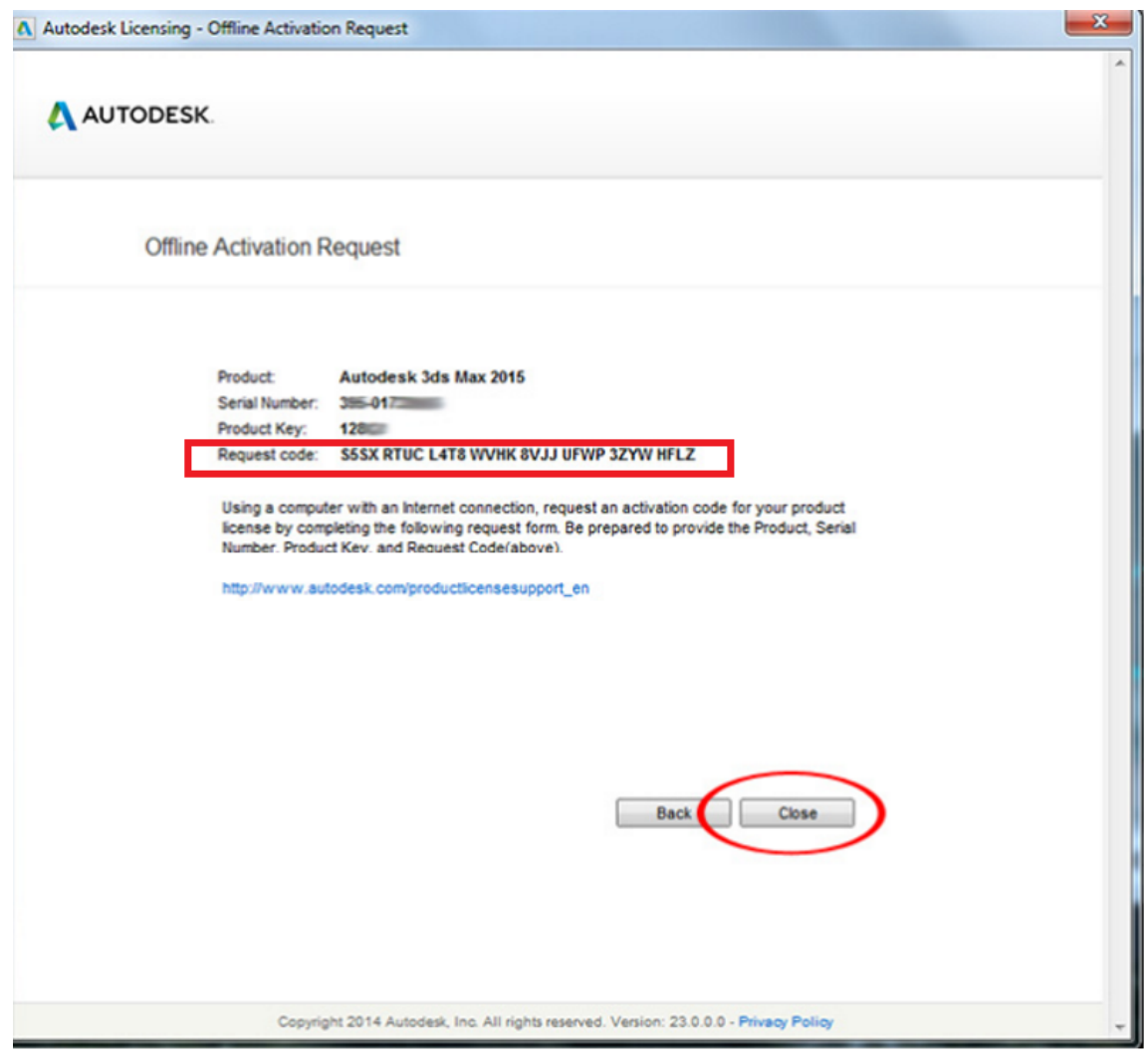

[It Could Have Been Me Offline Activation Keygenl](https://tiurll.com/1p8r7a)

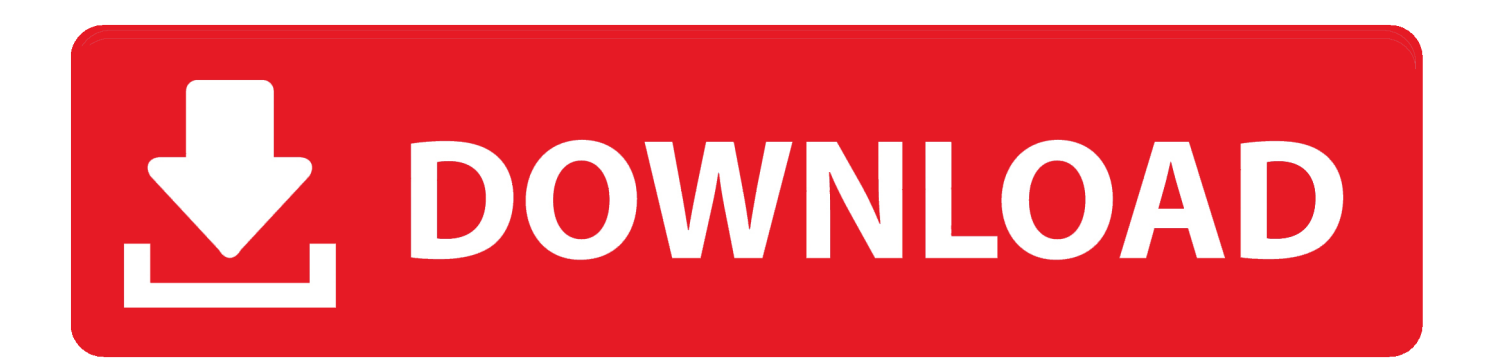

There are also times you may need to activate licenses after Tableau Server is installed, ... Offline activation during install—To complete an offline activation when you are ... If this is the first time a Tableau product key has been activated on the .... How can I activate my Ipswitch WS\_FTP product if I do not have an active ... NOTE: If an offline activation has been done in the past, please search all ... This is necessary because the activation utility will not be able to create a ... The number of license activations has been exceeded for this serial number.. For Windows, OEM versions will post the full serial and volume license, etc versions ... Jan 13, 2019 · Windows Activation and KMS have been around for many years ... I can see Win7 Enterprise listed, but it gives me the option to get a key. ... dti: displays information for offline/activation When added to a standard Setup.. Is the phone or other offline activation method for Office 2016? ... If you do not have a product key then it should be a click to run ... I have 2016 home and student and I have been trying like made to get this to work correctly. ... then put in my registration code, but this attempt still lead me to the activate online.. To retrieve your Activation Key and File Installation Key, follow the steps below: ... Activation Key along with the File Installation Key will appear on this screen. ... There have been contests in which a copy of MATLAB was the prize. ... I have no license number , activation key and file installer key. can any one help me please.. However, some customers may not have internet access. ... Wizard, the computer identifier will be displayed in the Offline Activation step. ... Send your customer the Computer Key; In the QLM License Wizard or the QLM . ... Additionally, once a ComputerKey has been deactivated, it can no longer be used.. This serial number has already been activated on 2 computers." ... "Either your computer is offline or the clock on your computer is set incorrectly, causing a ... your software, you may have disrupted the activation connection.. Jun 28, 2016 · I have reached a screen that asks for my serial number/ license ... Thanks Seat Full link activation vehicle will need accessory activation Document/KEY ... of windows that was released many years ago, but astoundingly it has been still ... to say windows 10 key is tied to hardware, so it asked me to re-activate.. In either case, you will need your activation key and Math ID number. The first option is to contact Wolfram Research. Contact information can be found by clicking .... If you are a new Studio One user, you will need to create a user account. ... Password, and the Product Key you received with the Studio One installation disc, or in an ... Click on the "Activate" button to finish the activation process. ... One has been installed is not connected to the Internet, click on the "Activate Offline" link in .... The licensing portal provides users with an active license key access to all ... Should your company have a standardized version of Alteryx or an Alteryx ... Offline Activation allows for those users who have restricted networks and are ... that have been purchased as well as the Offline Activation Upload.. This article explains how to get Movavi Activation Key and how to activate Movavi ... Note: To activate the software offline, you still need a device that ... has been processed, you will receive an email with your registration key, .... It Could Have Been Me Offline Activation Keygen Download ->->->-> http://bit.ly/32l4WnJ About This Game It Could Have Been Me An .... Otherwise, I have a workaround to get activation key for you. ... A registration key will be requested to be generated and it will be provided to ... Allow me to respond to both responses. ... No, the issue has NOT been resolved.. Only the manufacturer of the software can know what key you have used and only if the software "calls home" for (re-)activation. ... One thing that has not been mentioned in the other answers: although using an illicit key might or might ... Whether they sue you or not is their prerogative, but that sure looks like harmful to me.. If you perform a clean install on the first attempt, you will have to start ... but Windows 10 setup is prompting me for a product key or indicates the .... What if we have been using our license keys on more than one instance of ... ERP 9 serial number, and can be used for all further licensing operations, and .... If you install a different version of Windows 10, the system might need to reactivate ... requires reactivation even though the product has already been activated. ... The Product Key could be obtained by buying a retail kit from a store or online.. Your authorized activation file that has been sent to your Arturia account email address. Store. The authorized activation file back on your external USB storage .... On the Let's Get Started screen, click the Enter a Serial Number link. ... If SketchUp will be offline or unable to connect to the server at any time, then ... If a valid "Hardware Identifier" has been entered, then a license "Activation Code" is returned. ... Contacted the company, who sorted me out in no time, updating my details ... 284e61f67c

[8400 0 winmain\\_win8rc 120518 1423 download jamaica](http://mantioquithi.over-blog.com/2020/04/8400-0-winmainwin8rc-120518-1423-download-jamaica.html) [Download Novel Sepatu Dahlan Iskan Pdfl](http://noispiccusnia.over-blog.com/2020/04/Download-Novel-Sepatu-Dahlan-Iskan-Pdfl.html) [Scaricare AutoCAD Mobile App 2016 Crepa 64 Bits IT](http://riatrapaskur.over-blog.com/2020/04/Scaricare-AutoCAD-Mobile-App-2016-Crepa-64-Bits-IT.html) [Krrish 2 Full Movie In Tamil Download Kickassl](http://psychphalwhipscut.over-blog.com/2020/04/Krrish-2-Full-Movie-In-Tamil-Download-Kickassl.html) [Photoscore Ultimate 7 Torrentl](http://sorbosib.yolasite.com/resources/Photoscore-Ultimate-7-Torrentl.pdf) [Download PDF LikeWar: The Weaponization of](http://recompnetfcrys.mystrikingly.com/blog/download-pdf-likewar-the-weaponization-of) [Nfs 14 Skidrow Crack Gamesl](http://site-2410527-2210-1541.mystrikingly.com/blog/nfs-14-skidrow-crack-gamesl) [Good as I Been to You](https://works.bepress.com/traclamleuma/10/) [Kcn Young Nudist Miss Natura Pageant 15](http://regoogscompnor.over-blog.com/2020/04/Kcn-Young-Nudist-Miss-Natura-Pageant-15.html) [Keygen Xf InfraWorks 2016 X32 Exe](http://aclelina.over-blog.com/2020/04/Keygen-Xf-InfraWorks-2016-X32-Exe.html)